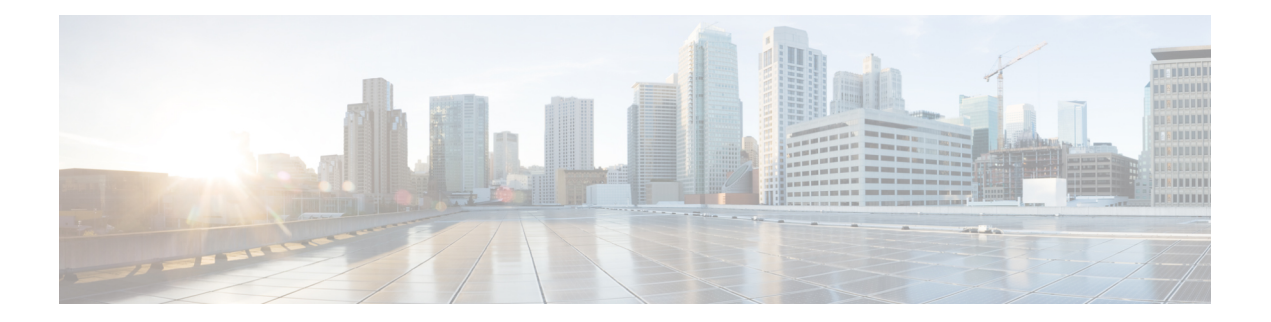

# **IPv6 DAD** プロキシ

IPv6 Duplicate Address Detection(DAD)プロキシ機能は、クエリされたアドレスを所有する ノードに代わって DAD クエリに応答します。この機能は、ノードがリンク上で直接通信でき ない環境で役立ちます。

- IPv6 DAD プロキシの制限 (1 ページ)
- IPv6 DAD プロキシに関する情報 (1 ページ)
- IPv6 DAD プロキシの設定方法 (2 ページ)
- IPv6 DAD プロキシの設定例 (3 ページ)
- IPv6 DAD プロキシのその他の参考資料 (4 ページ)
- IPv6 DAD プロキシの機能情報 (4 ページ)

### **IPv6 DAD** プロキシの制限

• IPv6 Duplicate Address Detection (DAD) 機能は、EtherChannel ポートではサポートされま せん。

## **IPv6 DAD** プロキシに関する情報

#### **IPv6 DAD** プロキシの概要

IPv6 Duplicate Address Detection (DAD)機能は、特定のセグメントに割り当てられるすべての IPアドレスを一意なアドレスにします。このプロセスは、ホストが直接通信できず、プロキシ が必要な場合に IPv6 ホスト同士が互いに直接通信するときに動作します。

ホストはそのアドレスが一意であることを確認すると、DAD手順を有効にします。ただし、2 台のホストが互いに通信ができない場合、この手順では重複アドレスを検出できません。DAD 手順を実行できない場合、両方のホストが同じリンクローカルアドレスを割り当てるため、ど ちらのホストも Dynamic Host Configuration Protocol バージョン6 (DHCPv6) サーバに接続を試 みると失敗します。IPv6 DAD プロキシ機能は、アドレスが使用中の場合、そのアドレスの所 有者に代わって応答します。

336590

次の図は、IPv6 DAD プロキシ機能の概要を示しています。

図 **<sup>1</sup> : IPv6 DAD** プロキシ

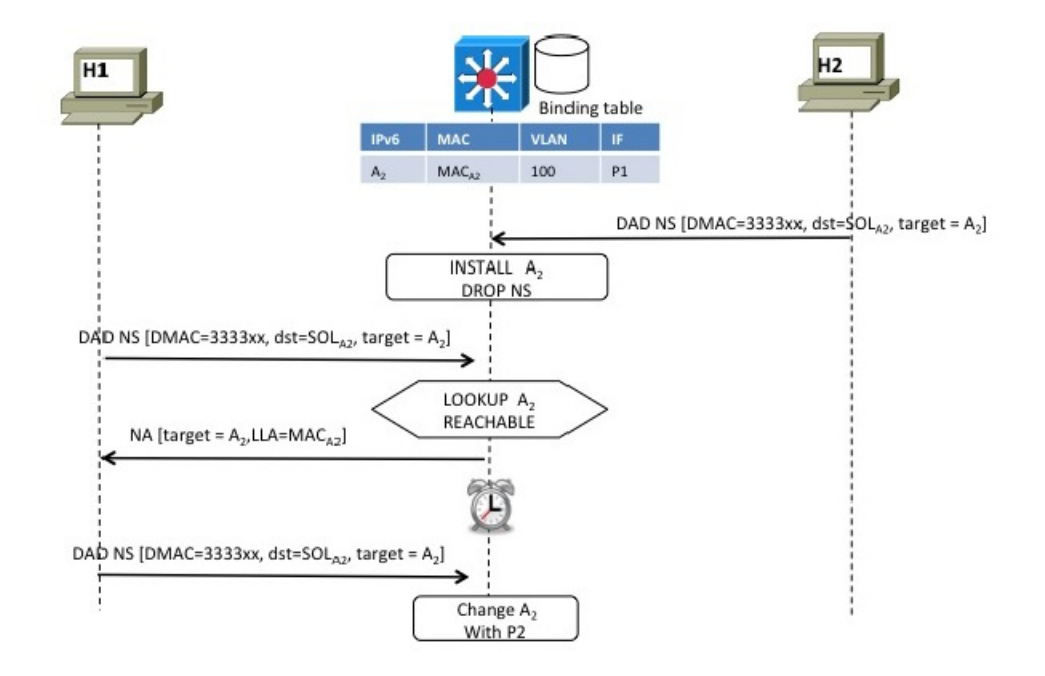

# **IPv6 DAD** プロキシの設定方法

### **IPv6 DAD** プロキシの設定

手順の概要

- **1. enable**
- **2. configure terminal**
- **3. interface** *type number*
- **4. [no] ipv6 nd dad-proxy**
- **5. end**

#### 手順の詳細

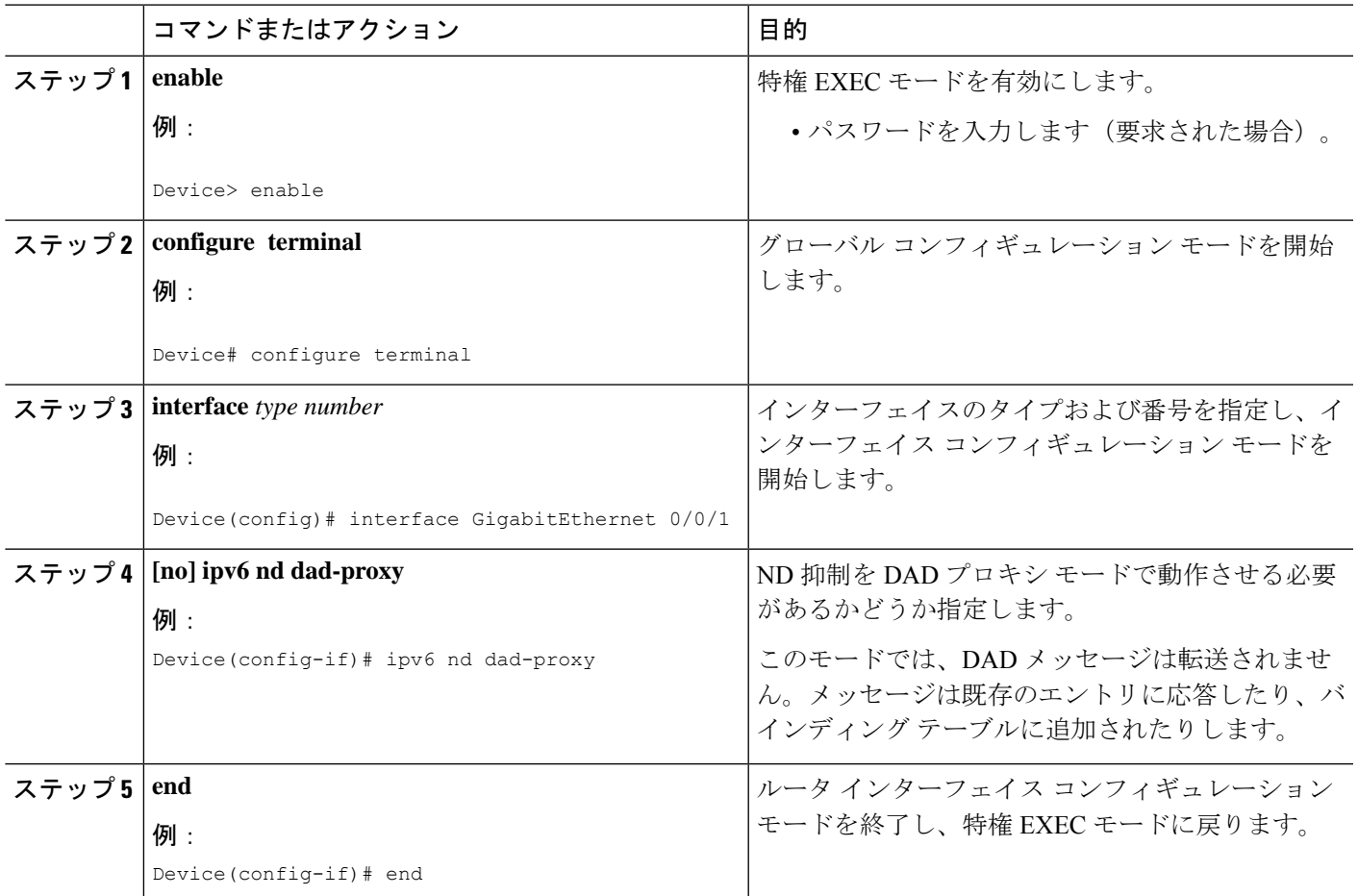

# **IPv6 DAD** プロキシの設定例

### 例:**IPv6 DAD** プロキシの設定

Device> **enable** Device# **configure terminal** Device(config)# **interface Ethernet 0/0** Device(config-if)# **ipv6 nd dad-proxy** Device(config-if)# **end**

### **IPv6 DAD** プロキシのその他の参考資料

#### 関連資料

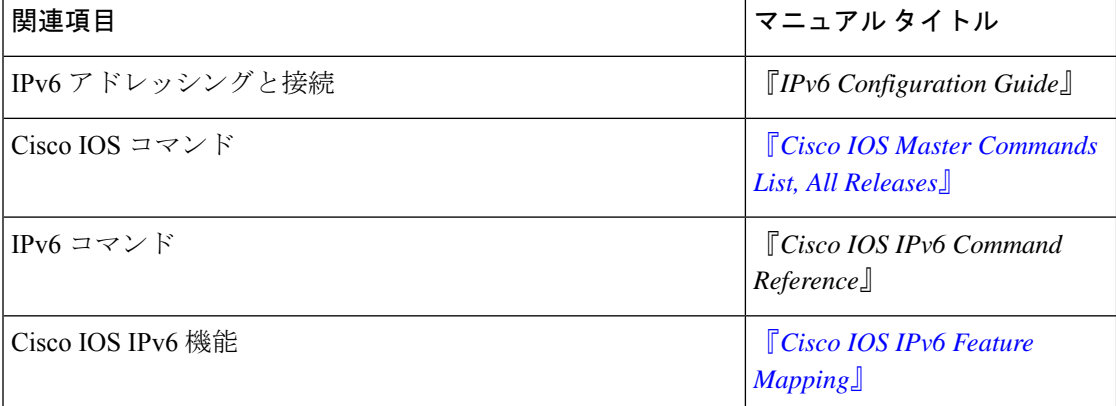

#### **MIB**

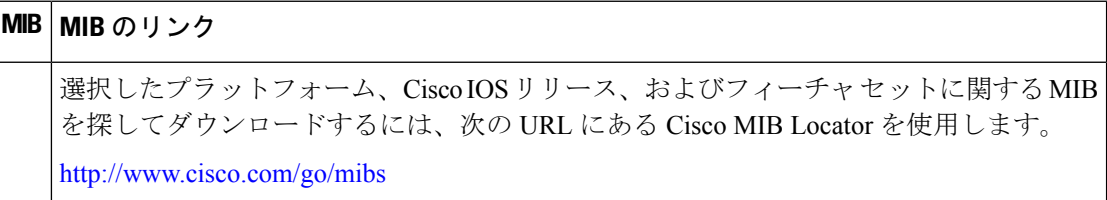

#### シスコのテクニカル サポート

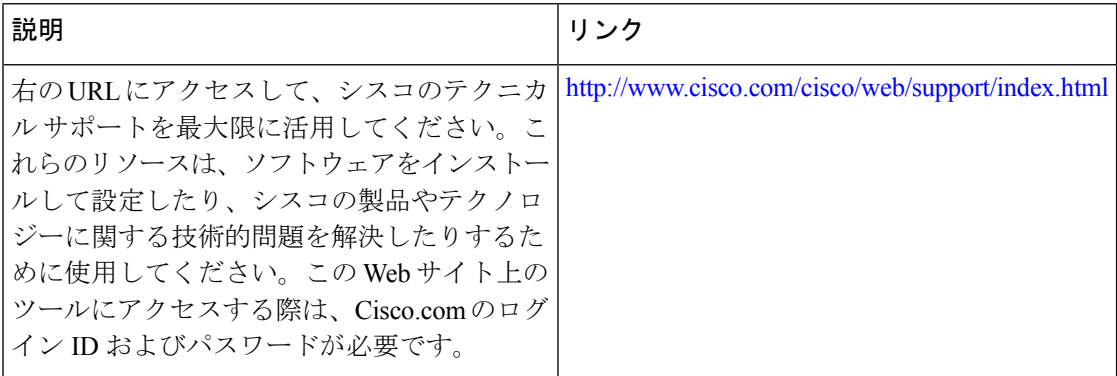

# **IPv6 DAD** プロキシの機能情報

次の表に、このモジュールで説明した機能に関するリリース情報を示します。この表は、ソフ トウェア リリース トレインで各機能のサポートが導入されたときのソフトウェア リリースだ けを示しています。その機能は、特に断りがない限り、それ以降の一連のソフトウェアリリー スでもサポートされます。

プラットフォームのサポートおよびシスコソフトウェアイメージのサポートに関する情報を検 索するには、Cisco Feature Navigator を使用します。Cisco Feature Navigator にアクセスするに は、[www.cisco.com/go/cfn](http://www.cisco.com/go/cfn) に移動します。Cisco.com のアカウントは必要ありません。

表 **<sup>1</sup> : IPv6 DAD** プロキシの機能情報

| 機能名           | リリース | 機能情報                                                                          |
|---------------|------|-------------------------------------------------------------------------------|
| IPv6 DAD プロキシ |      | 次のコマンドが導入または変<br>更されました。ipv6 nd<br>dad-proxy、mode dad-proxy、<br>mode md-proxy |

I

٦

翻訳について

このドキュメントは、米国シスコ発行ドキュメントの参考和訳です。リンク情報につきましては 、日本語版掲載時点で、英語版にアップデートがあり、リンク先のページが移動/変更されている 場合がありますことをご了承ください。あくまでも参考和訳となりますので、正式な内容につい ては米国サイトのドキュメントを参照ください。